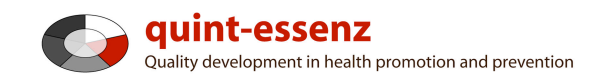

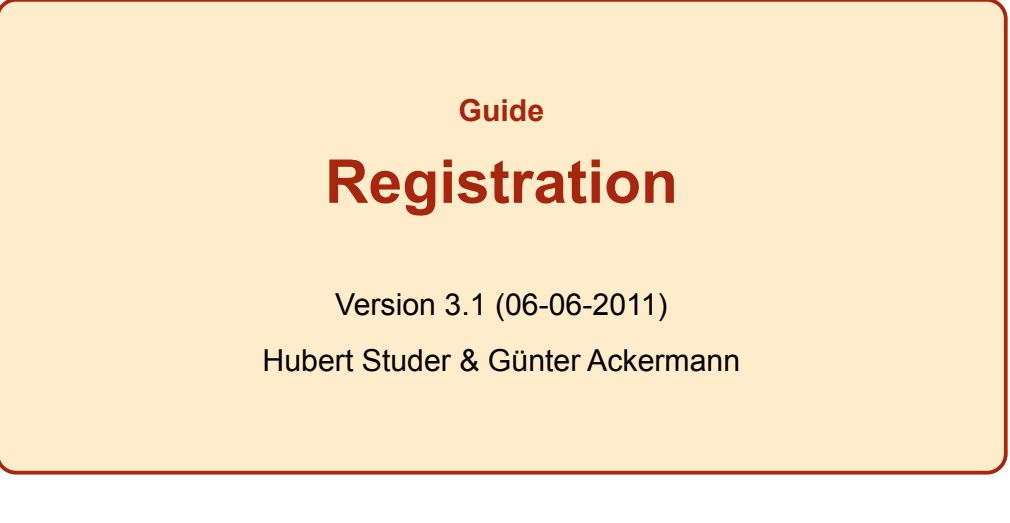

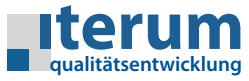

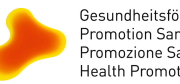

Gesundheitsförderung Schweiz<br>Promotion Santé Suisse<br>Promozione Salute Svizzera<br>Health Promotion Switzerland

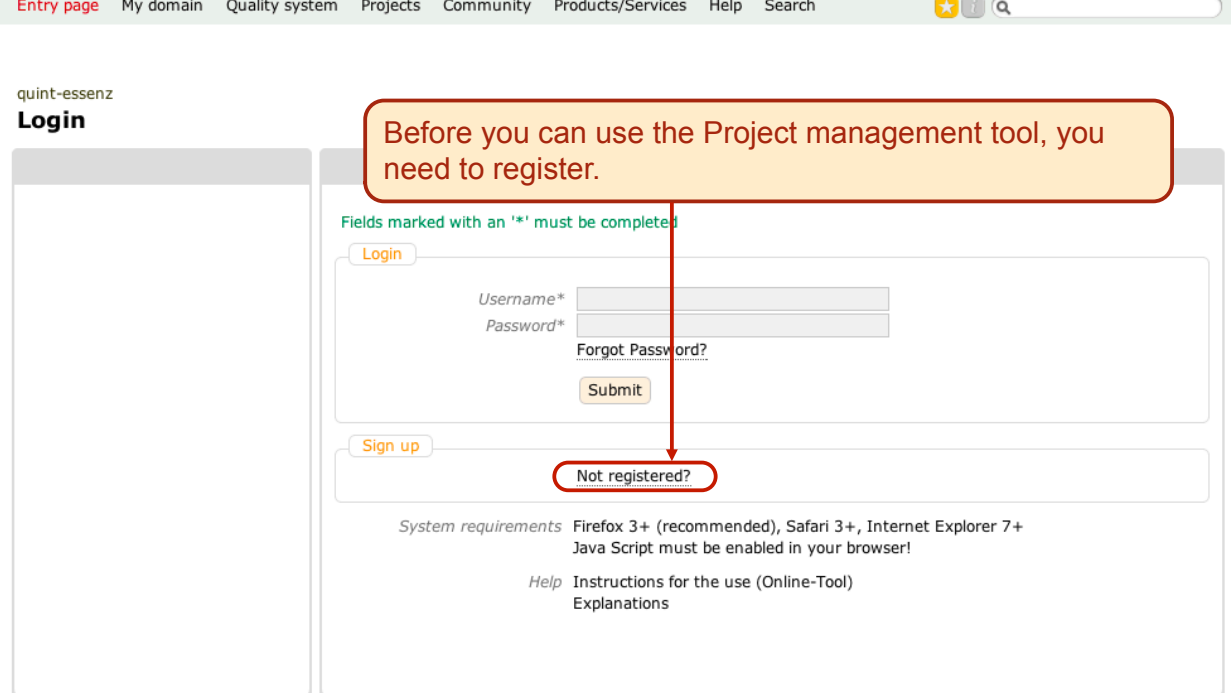

1

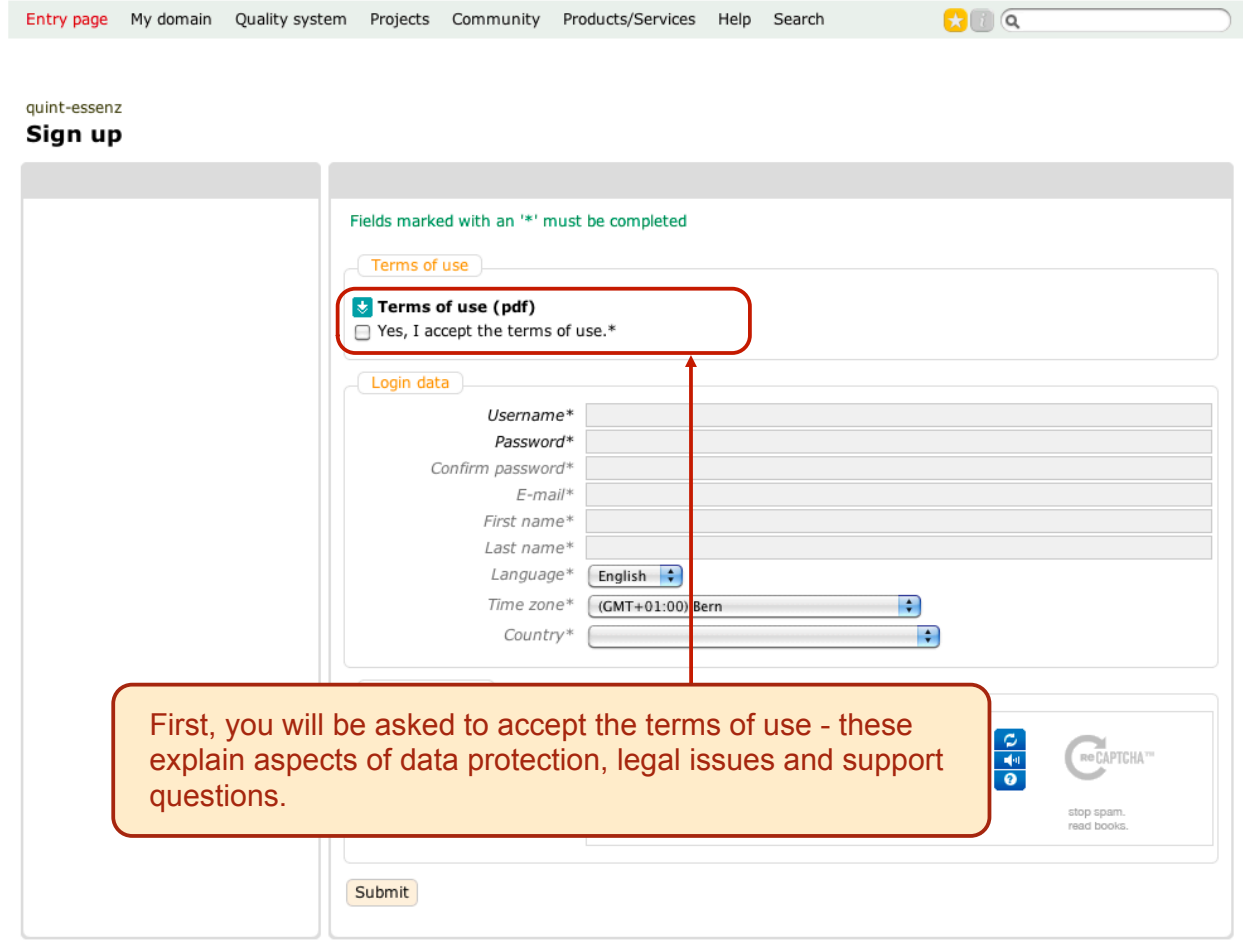

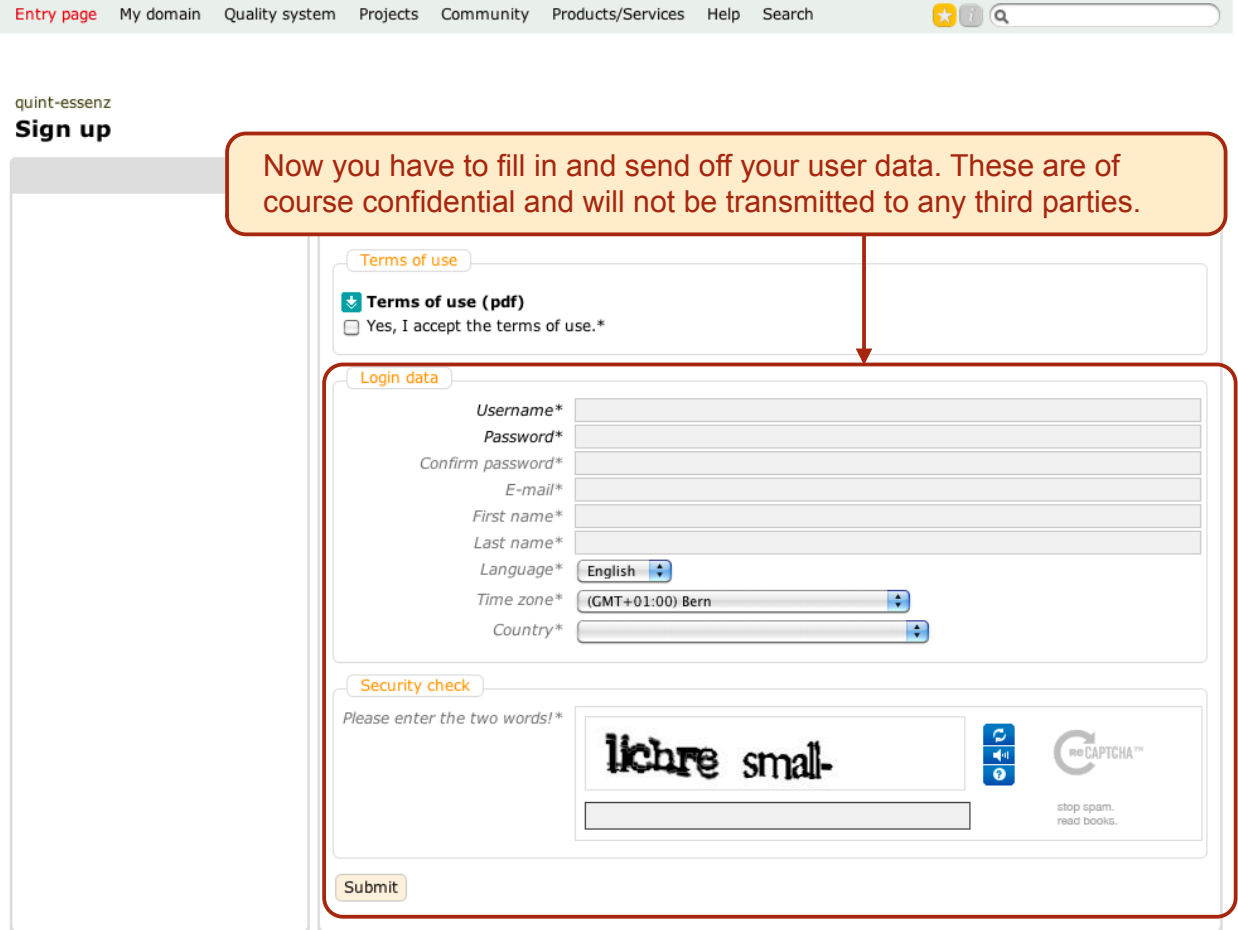

3

quint-essenz

## Please activate your new account!

Thanks for signing up!<br>To complete your registration, you will need to activate your account. We have sent<br>you an email with an activation code. Click on the link in the email to activate the<br>account and complete the regis

After submitting the user data you will get an e-mail with your activation code.

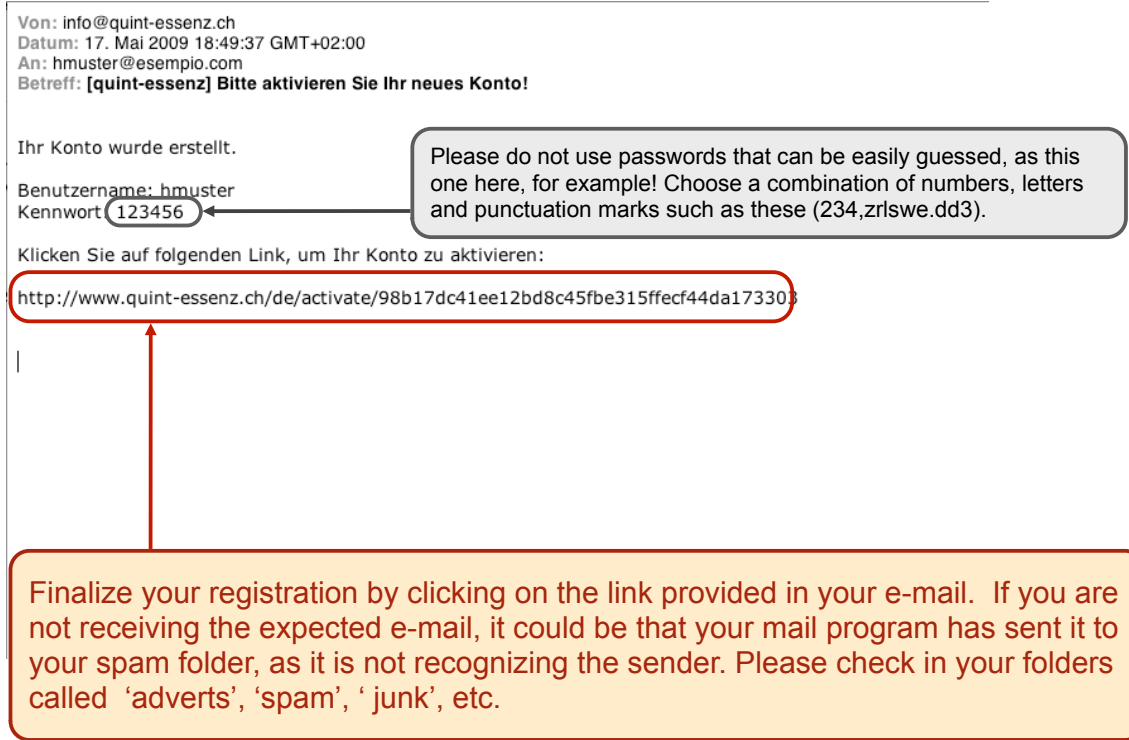

5

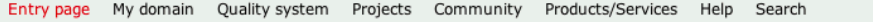

 $\mathbf{G} \cup \mathbf{G}$ 

## quint-essenz Login

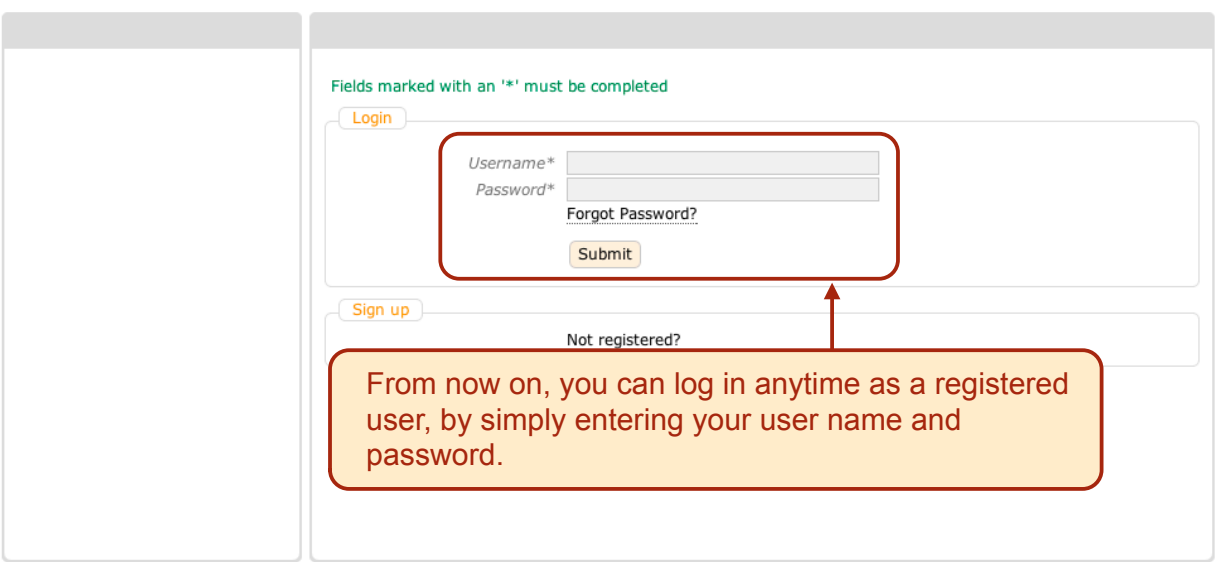